Принято: Общим собранием работников Протокол № 3 от 29.08.2022 Председатель Д И.В. Ольшанская

Учтено мнение Совета родителей МБОУ СОШ №7 Протокол № 1 от 5.09 2022

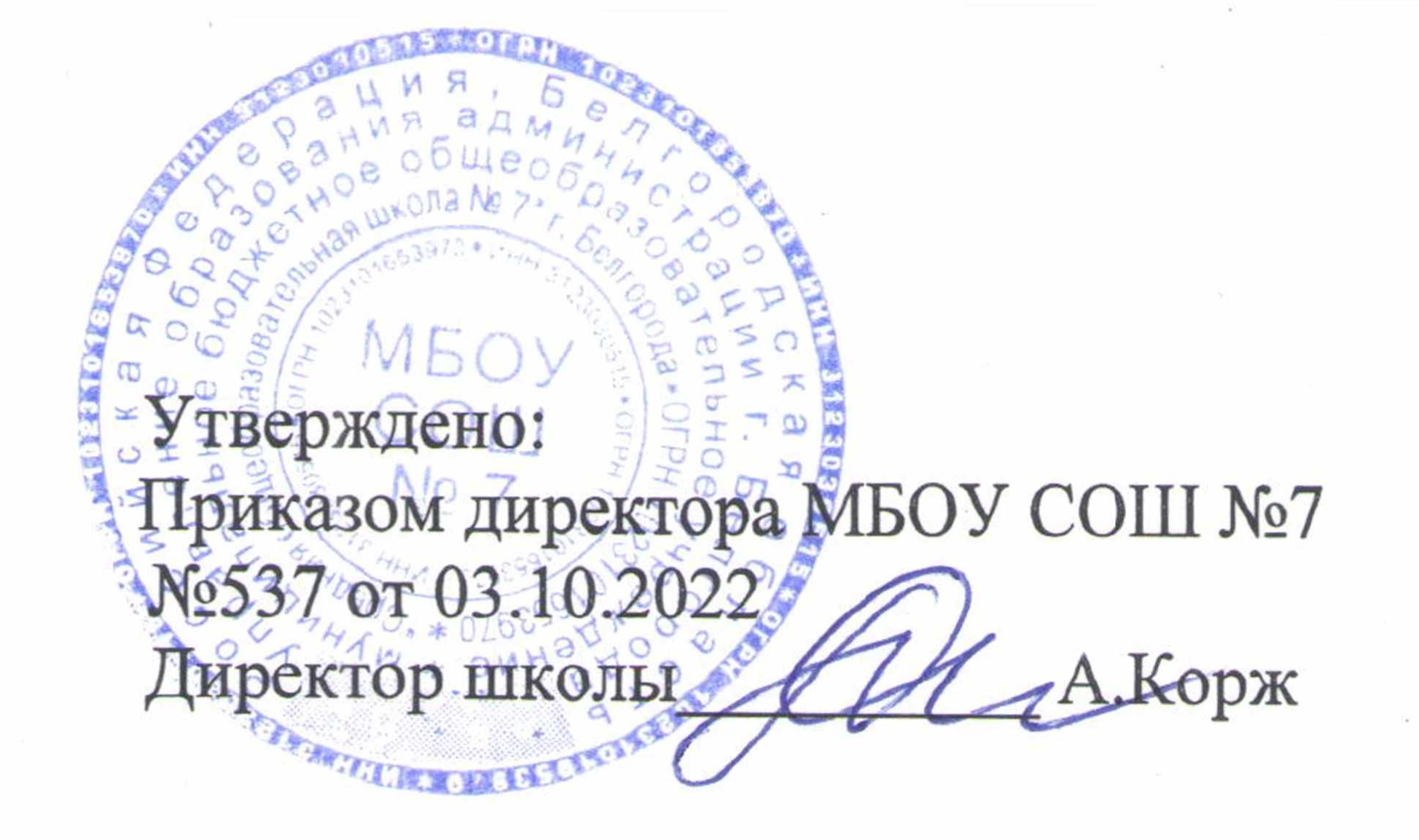

Учтено мнение Совета учащихся МБОУ СОШ №7 Председатель Протокол № 1 от 02.09 2022

#### ПОЛОЖЕНИЕ

об использовании обучающимися средств мобильной связи в муниципальном бюджетном общеобразовательном учреждении «Средняя общеобразовательная школа №7» г. Белгорода

# 1. Общие положения

Настоящее Положение об использовании обучающимися средств мобильной связи (сотовых (мобильных) телефонов, смартфонов, планшетов, смарт-часов и т.п.) в период образовательного процесса (далее - Положение) устанавливается для обучающихся МБОУ СОШ №7 г. Белгорода (далее - школа) с целью упорядочения и улучшения организации режима работы школы, защиты гражданских прав всех субъектов образовательного процесса: обучающихся, родителей (законных представителей), работников школы.

1.2 Положение разработано в соответствии с:

- Конституцией РФ;

- Законом РФ «Об образовании в Российской Федерации» от 29 декабря 2012 г. №273-ФЗ "Об образовании в Российской Федерации" (с изменениями и дополнениями);

- Федеральным законом №152-ФЗ «О персональных данных» от 27.07.2006;

- Федеральным законом №436-ФЗ «О защите детей от информации, причиняющей вред их здоровью и развитию» от 29.12.2010;

- методическими рекомендациями Минпросвещения РФ об использовании устройств мобильной связи в общеобразовательных организациях от 14.08.2019 г. №01- $230/13 - 01$ .

1.3 Соблюдение Положения:

- способствует праву каждого обучающегося на получение образования в соответствии с Федеральными государственными образовательными стандартами при соблюдении прав и свобод других лиц;

- обеспечивает повышение качества и эффективности образовательной деятельности школы;

- способствует созданию психологически комфортных условий учебного процесса;

- обеспечивает защиту школьного пространства от попыток пропаганды культа насилия и жестокости и защиту обучающегося от информации, причиняющей вред тх здоровью и развитию;

способствует уменьшению вредного воздействия обучающихся Ha радиочастотного и электромагнитного излучения от сотовых (мобильных) телефонов;

- обеспечивает повышение уровня дисциплины.

1.4. Настоящее Положение размещается на официальном сайте школы в сети Интернет.

### 2. Условия использования средств мобильной связи в школе

2.1. Любой человек вправе пользоваться средствами мобильной связи, но не вправе ограничивать при этом других людей.

Пользователи обязаны помнить о том, что использование средств мобильной связи во время образовательного процесса является нарушением конституционного принципа о том, что «осуществление прав и свобод гражданина не должно нарушать права и свободы других лиц» (п.3 ст. 17 Конституции РФ), следовательно, реализация их права на получение информации (п.4 ст.29 Конституции РФ) является нарушением права других обучающихся на получение образования (п.1 ст. 43 Конституции РФ).

2.2. Пользователи обязаны помнить о том, что использование средств мобильной связи для сбора, хранения, использования и распространения информации о частной жизни лица без его согласия не допускается (п. 1 ст. 24 Конституции РФ).

2.3. Родителям (законным представителям) не следует звонить своим детям (обучающимся) во время образовательного процесса, необходимо ориентироваться на расписание звонков.

2.4. В случае форс-мажорных обстоятельств для связи со своими детьми во время образовательного процесса родителям (законным представителям) рекомендуется передавать сообщения через школьную администрацию по телефонам, размещённым на сайте школы и записанным в дневниках обучающихся.

2.5. При необходимости регулярного использования средств мобильной связи во время образовательного процесса пользователь должен представить директору школы аргументированное обоснование (медицинское заключение, объяснительную записку и т.п.) и получить письменное разрешение.

2.6. В случае форс-мажорных обстоятельств обучающиеся должны получить разрешение педагогического работника, осуществляющего образовательный процесс, на использование средств мобильной связи. Пользование мобильным телефоном возможно в таких случаях только при условии выхода в рекреацию.

2.7. На период ведения образовательного процесса (урочные и внеурочные занятия) в школе владелец средства мобильной связи должен отключить его, либо отключить звуковой сигнал устройства.

2.8. Средства мобильной связи обучающихся в это время должны находиться в специальных ящиках (коробках). По окончании занятия обучающиеся организованно забирают свои средства мобильной связи.

3. Права и обязанности обучающихся - пользователей средств мобильной

3.1. Обучающиеся имеют право использовать средства мобильной связи на переменах, до и после завершения образовательного процесса для:

- осуществления и приёма звонков;

- получения и отправления сообщений;

- обмена информацией;

- прослушивания аудиозаписей, просмотра видеосюжетов, игр через наушники в тихом режиме;

- фото- и видеосъёмки лиц, находящихся в школе (с их согласия);

- совершать иные действия, не нарушающие права других участников образовательного процесса и не противоречащие закону.

3.2. Обучающиеся обязаны соблюдать следующие этические нормы:

- не следует использовать средства мобильной связи, одновременно ведя беседу с находящимся рядом человеком;

Сотрудники школы не несут материальной ответственности за утерянные обучающимися средства мобильной связи и не занимаются их поисками.

лицам; - помнить, что ответственность за сохранность мобильных электронных устройств в том числе средств мобильной связи лежит только на его владельце (родителях, законных представителях владельца).

карманах верхней одежды; - ни под каким предлогом не передавать средства мобильной связи посторонним

- не оставлять свои средства мобильной связи без присмотра, в том числе в

номеров третьим лицам без разрешения на то владельцев. 3.3. В целях сохранности средств мобильной связи обучающиеся обязаны:

предварительно спрашивать на это разрешение; - недопустимо использование чужих средств мобильной связи и сообщение их

стол; - фотографируя или снимая на видео кого-либо при помощи мобильной камеры,

- находясь в столовой, не следует класть средства мобильной связи на обеденный

Все случаи хищения имущества рассматриваются в установленном законом

порядке и преследуются в соответствии с законодательством РФ. 3.4. Обучающимся запрещается: - использовать средства мобильной связи на уроке в любом режиме (в том числе

как калькулятор, записную книжку, словарь иностранных слов, видеокамеру, видеоплеер,

диктофон, игру и т.д.); - использовать громкий режим вызова во время пребывания в школе;

- прослушивать радио и музыку, просматривать видео и играть в игры без наушников;

- пропагандировать, хранить информацию, содержащую жестокость, насилие, порнографию и иные противоречащие закону действия посредством средства мобильной связи;

- сознательно наносить вред имиджу школы;

- совершать фото и видео съемку в здании школы без согласия участников образовательного процесса в личных и иных целях.

# 4. Ответственность за нарушение положения

нарушение настоящего Положения предусматривается следующая  $3a$ ответственность:

4.1. За однократное нарушение, оформленное докладной на имя директора, объявляется дисциплинарное взыскание в виде замечания с правом внесения записи в дневник обучающегося.

4.2. При выявлении повторных фактов - комиссионное изъятие средства мобильной связи у обучающегося и передача его администрацией школы родителям (законным представителям) обучающегося с одновременным введением запрета для обучающегося ношения в школу средств мобильной связи на ограниченный срок.

### 5. Заключительные положения

5.1. Настоящее положение является локальным нормативным актом школы с неограниченным сроком действия и действует до внесения изменений и дополнений в него в установленном порядке.

5.2. Обучающиеся школы и их родители (законные представители) должны ознакомиться с положением под роспись (приложения 1 и 2).

# Приложение 1

## ПОЛОЖЕНИЕ

# об использовании обучающимися средств мобильной связи в муниципальном бюджетном общеобразовательном учреждении «Средняя общеобразовательная школа №7» г. Белгорода

класс

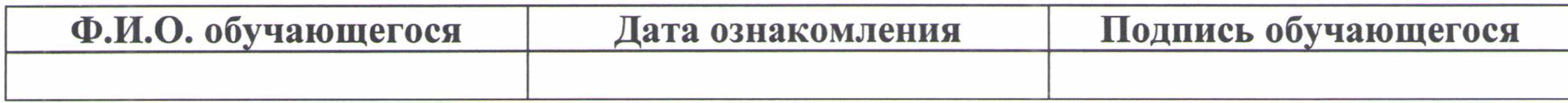

Приложение 2

# ПОЛОЖЕНИЕ

# об использовании обучающимися средств мобильной связи в муниципальном бюджетном общеобразовательном учреждении «Средняя общеобразовательная школа №7» г. Белгорода

#### класс

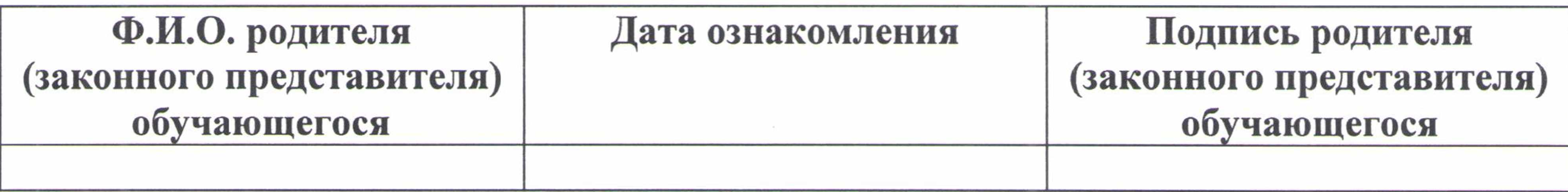

 $\label{eq:1.1} \tilde{\mathbf{v}}_{\text{max}}^{\text{max}} = \mathbf{v}_{\text{max}}^{\text{max}} + \mathbf{v}_{\text{max}}^{\text{max}} + \mathbf{v}_{\text{max}}^{\text{max}} + \mathbf{v}_{\text{max}}^{\text{max}} + \mathbf{v}_{\text{max}}^{\text{max}} + \mathbf{v}_{\text{max}}^{\text{max}} + \mathbf{v}_{\text{max}}^{\text{max}} + \mathbf{v}_{\text{max}}^{\text{max}} + \mathbf{v}_{\text{max}}^{\text{max}} + \mathbf{v}_{\text{max}}^{\text{max}} + \mathbf{v}_{\text{$ 

 $\langle \phi \rangle$  . The contract of the contract of the contract of the contract of the contract of the contract of the contract of the contract of the contract of the contract of the contract of the contract of the contract of th  $\mathcal{R}^{\mathcal{A}}$  . The contract of the contract of the contract of the contract of the contract of the contract of the contract of the contract of the contract of the contract of the contract of the contract of the contrac

 $\label{eq:Riccati} \begin{split} \mathcal{R} & = \\ \mathcal{R} & = \mathcal{R} \mathcal{R} \end{split}$  $\mathcal{R}^{\mathcal{A}}$  and  $\mathcal{R}^{\mathcal{A}}$  are the set of  $\mathcal{R}^{\mathcal{A}}$  . The set of  $\mathcal{R}^{\mathcal{A}}$  and  $\mathcal{R}^{\mathcal{A}}$ 

and the state of the state